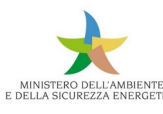

**Regolamento per l'attuazione dello schema nazionale volontario per la valutazione e la comunicazione dell'impronta ambientale dei prodotti denominato «Made Green in Italy» (di cui all'art. 21, comma 1, della legge n. 221 del 28 dicembre 2015)** 

**Consultazione pubblica su proposta di RCP (ai sensi del comma 6, art. 3 del DM n. 56 del 21 marzo 2018):**

**\_\_** Regola di Categoria di prodotto: OLIO EXTRAVERGINE DI OLIVA ITALIANO

\_\_ Categoria CPA/NACE: 10.41.22 – "Olio d'oliva, vergine" e 10.41.22.10 "Olio d'oliva vergine e sue frazioni, non modificato chimicamente"

**Modulo da compilare e inviare all'indirizzo mgi@mase.gov.it**

**SEZIONE A - Generale**

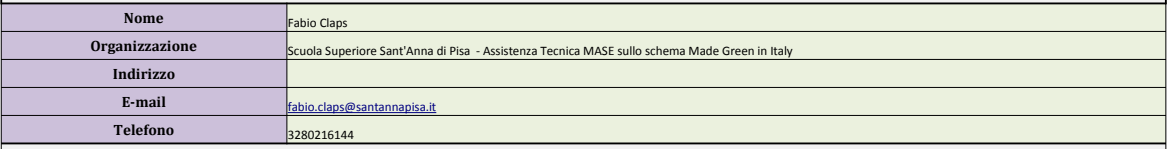

## **SEZIONE B - Specifica**

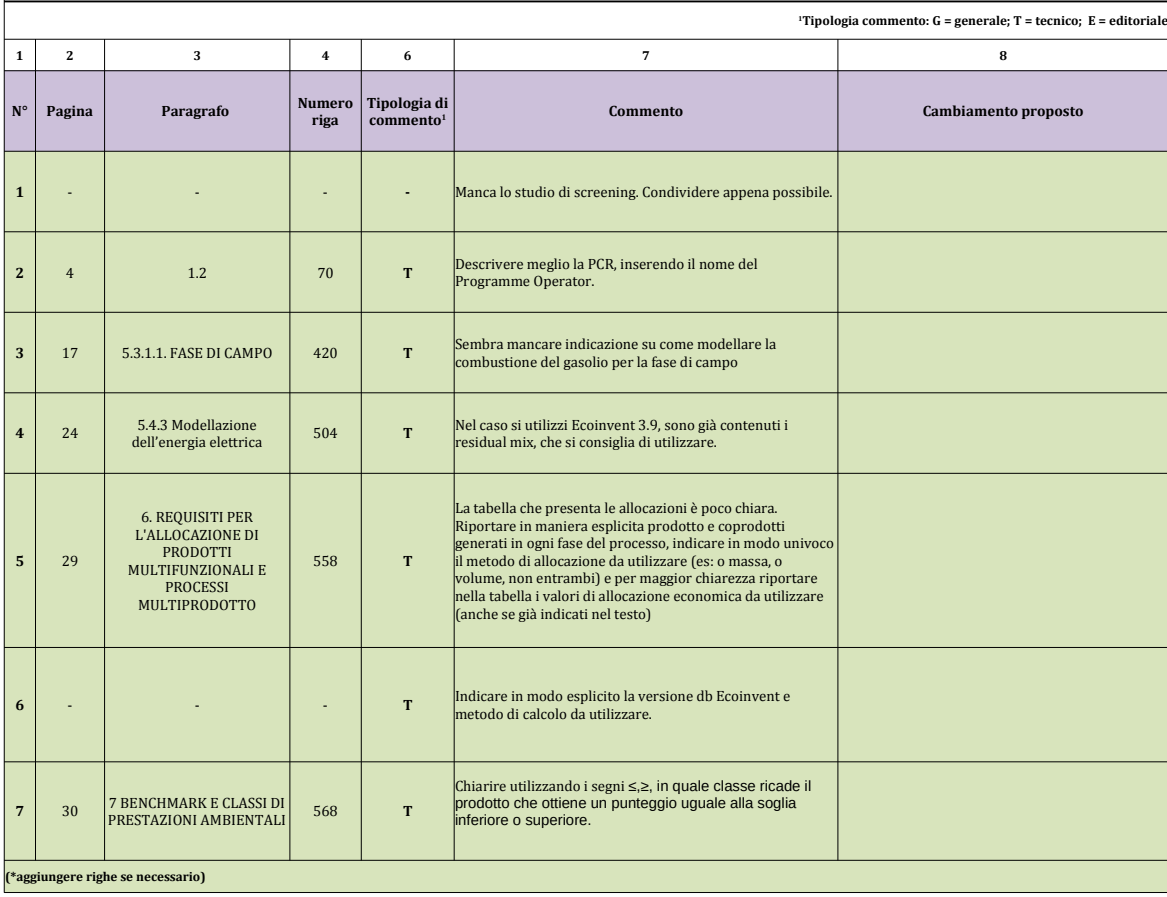